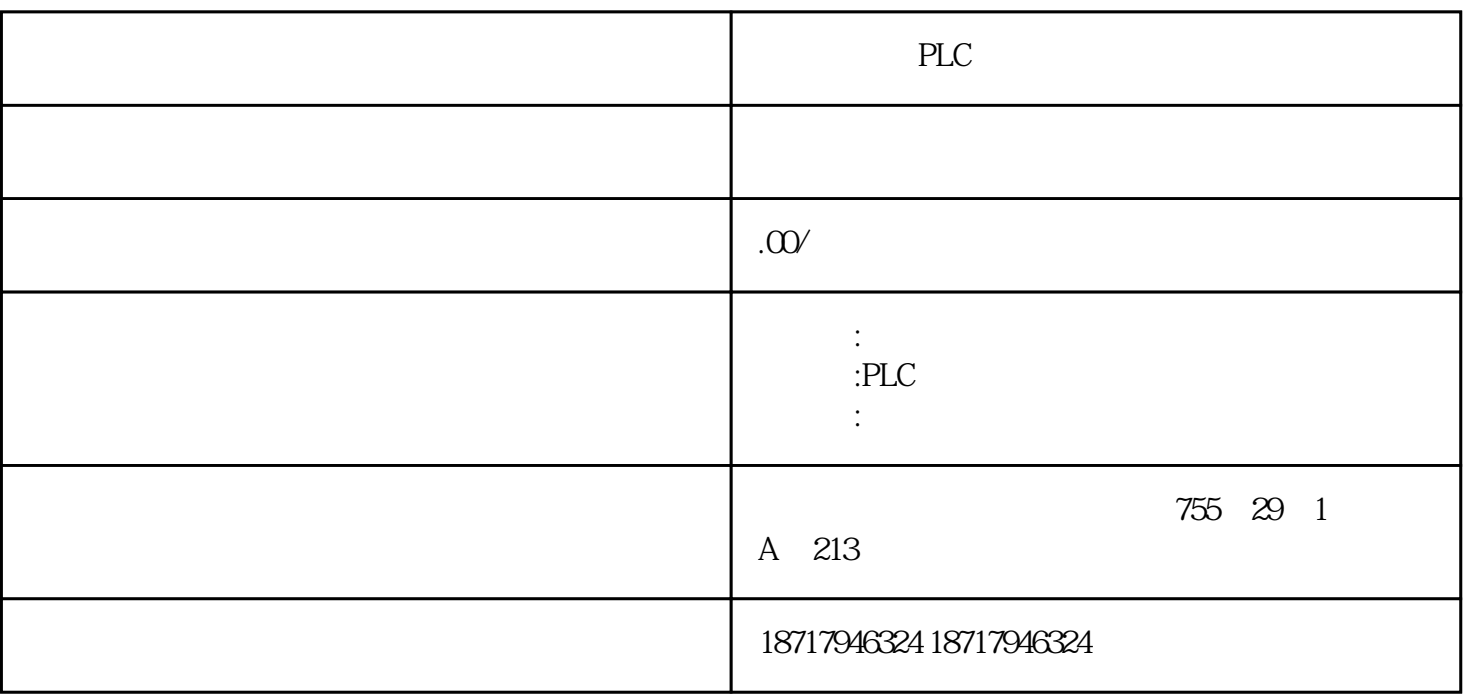

扬州西门子PLC模块总代理 扬州西门子PLC模块总代理

PLC,200,300,400,1200, PLC

 $\text{IEC } 62053-22$ 

, and  $\mathcal{A}$ 

 $0.5S$ 

IEC 61557-12 0.2

IEC 62053-22 0.2S

## SENTRON PA200

 $10$ 

PA200 365

PA200

SENTRON PAC3200 PA200

PA200

SENTRON PA200 **EXAMPLE 200** 15

 $40$  zui

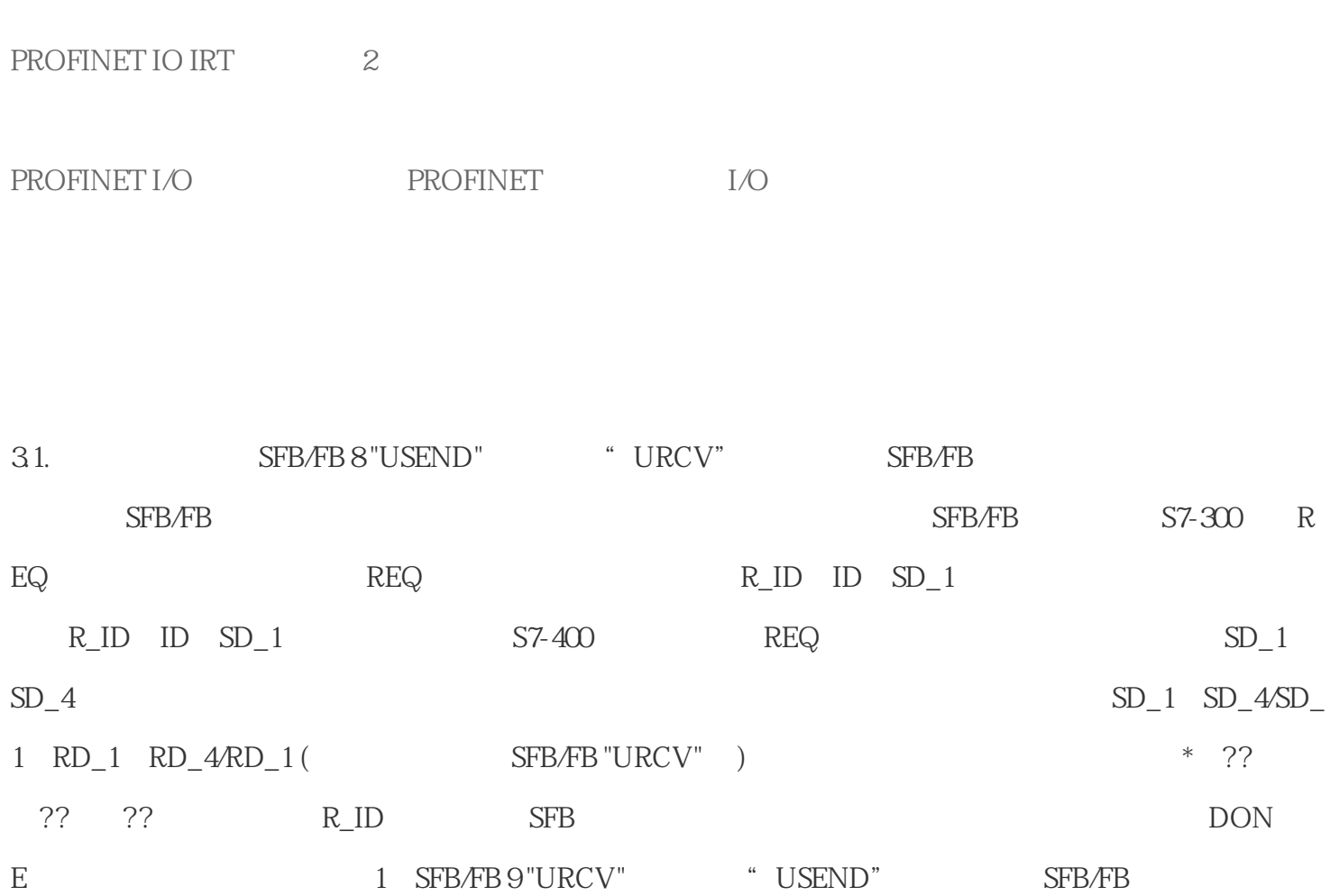

S7-1500 CPU

 $I/O$ 

SENTRON PA200

SENTRON powerconfig

 $\text{EN\_R}$ 

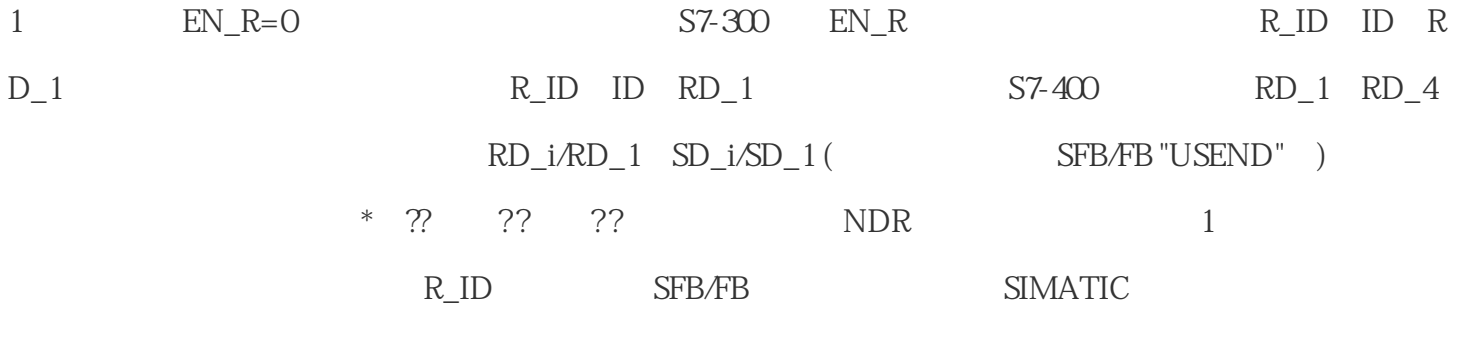

315PN-1 OB1 OB1 FB8 FB9 5 6